## **L1-Controller Benutzerhandbuch**

Deutsch

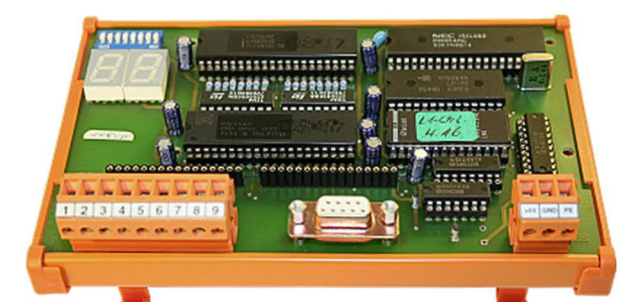

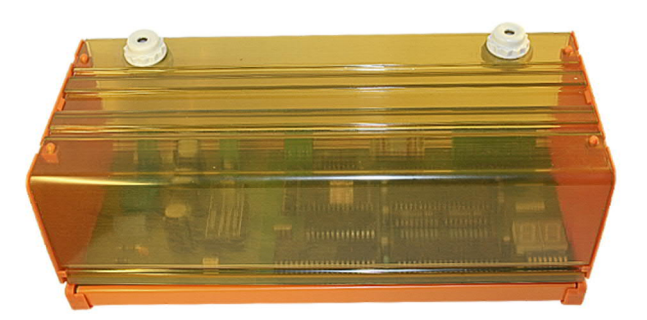

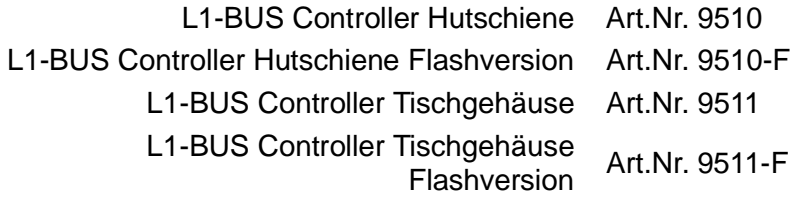

12.01.2021

© PI 2021

### **Inhaltsverzeichnis**

## **L1-Controller**

# **1 Beschreibung**

# **2 Anschlussmöglichkeiten**

### **3 Bedienelemente**

- 3.1 DIP-Schalter
- 3.2 Displayinformationen

# **4 Konfiguration**

- 4.1 Übertragungsprotokoll
- 4.2 Konfiguration
	- 4.2.1 Slave-Konfiguration
	- 4.2.2 Master-Konfiguration
		- 4.2.2.1 Konfiguration Umlaufliste
		- 4.2.2.2 Konfiguration Alarmliste
		- 4.2.2.3 Konfiguration Kommunikations-Mode
		- 4.2.2.4 Konfiguration Interruptmodus
		- 4.2.2.5 Konfigurationsdaten in Flashspeicher sichern
		- 4.2.2.6 Konfigurationsdaten in Flashspeicher löschen
- 4.3 Konfigurationsabfragen
	- 4.3.1 Konfigurationsabfrage Umlaufliste
	- 4.3.2 Konfigurationsabfrage Alarmliste

### 4.3.3 Konfigurationsabfrage Kommunikations-Mode

### 4.3.4 Konfigurationsabfrage Slavekonfiguration

### 4.4 Abfragen

- 4.4.1 Zustand-Status abfrage
	- 4.4.1.1 PC -> L1-Controller
	- 4.4.1.2 L1-Controller -> PC
- 4.4.2 Datenabfrage
	- 4.4.2.1 PC -> L1-Controller
	- 4.4.2.2 L1-Controller -> PC
- 4.5 Daten senden
	- 4.5.1 PC -> L1-Controller

## **5 Technische Daten**

- 5.1 Pinbelegung Stromversorgung
- 5.2 Pinbelegung 9pol. Klemmbuchse
	- 5.2.1 L1-BUS Steckmodul (rot)
	- 5.2.2 TTY Steckmodul
- 5.3 Pinbelegung 9pol. D-SUB-Buchse
	- 5.3.1 RS232 Steckmodul
	- 5.3.2 RS422 Steckmodul
	- 5.3.3 TTY Steckmodul

## **L1-Controller**

# **1 Beschreibung**

Mit dem L1-BUS Controller können beliebige Rechner auf dem SINEC-L1-Bus von Siemens als Master oder Slave teilnehmen. Die einzige Vorraussetzung dafür ist eine asynchrone Schnittstelle mit RS-232 oder RS-422 oder TTY Pegel.

Über ein einfaches zeitunkritisches ASCII-Protokoll kann der Rechner mit dem L1-Bus-Controller die Daten austauschen.

Die gesamten L1-Bus-Funktionen führt der Controller autark, auch ohne Rechnerfunktion, durch.

### **2 Anschlussmöglichkeiten**

Sinec-L1-Bus und kein Master (CP530)

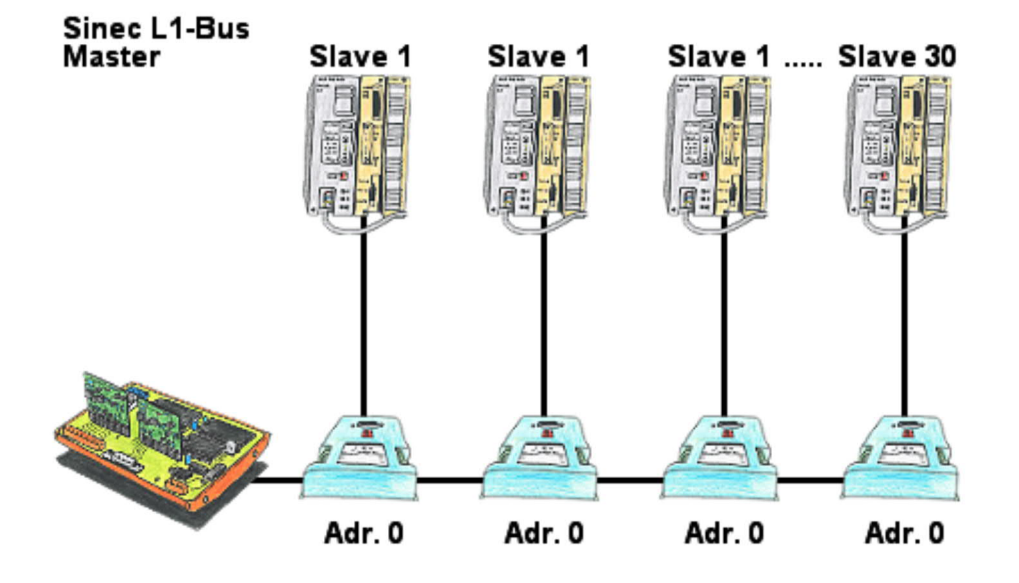

## **3 Bedienelemente**

3.1 DIP-Schalter

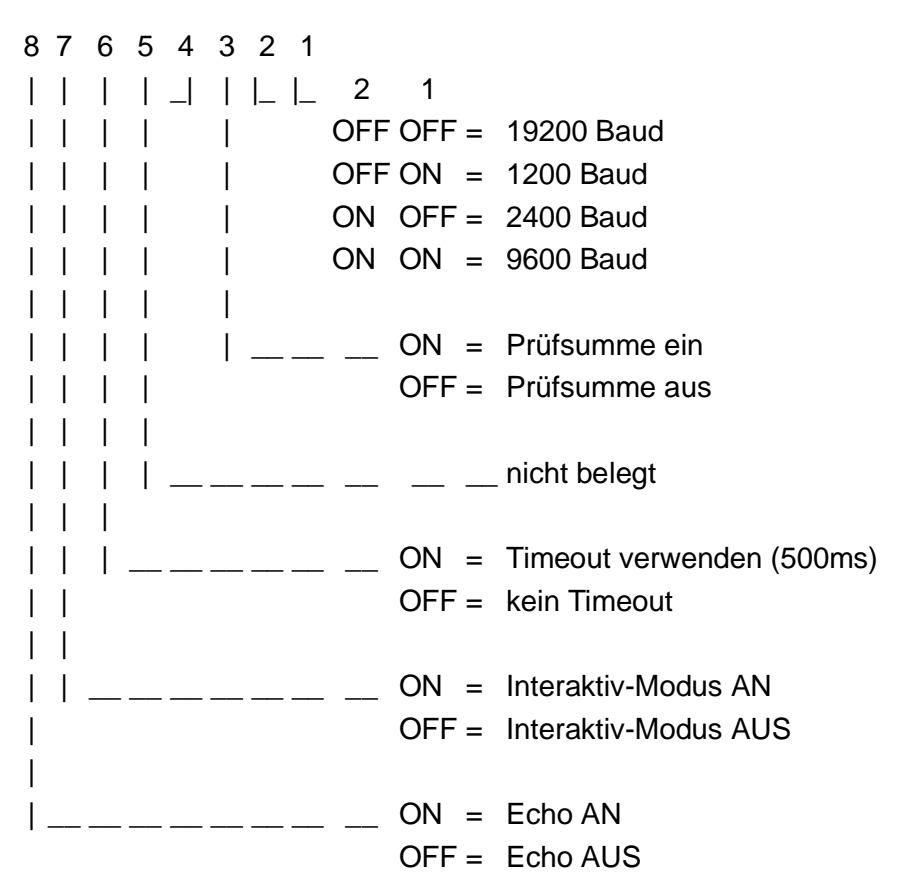

### 3.2 Displayinformationen

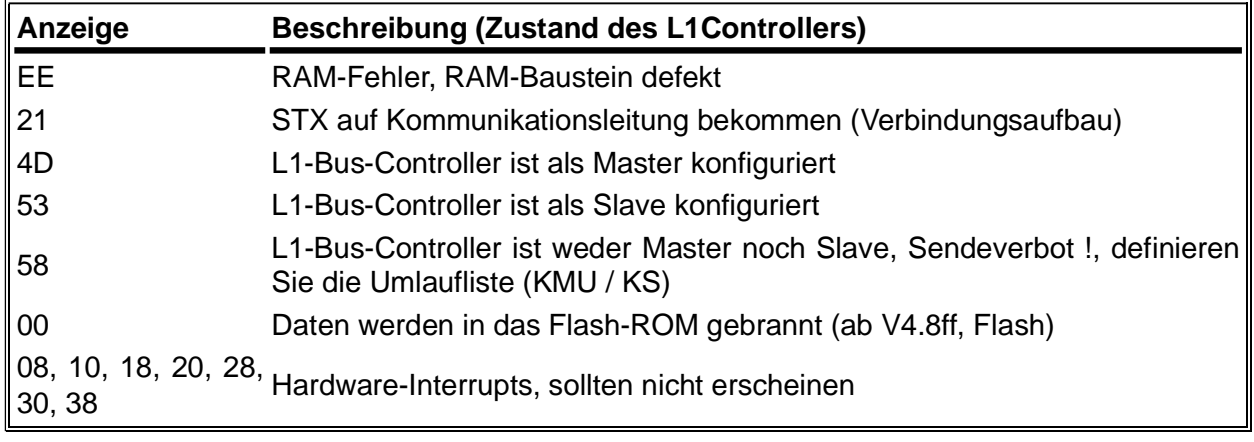

## **4 Konfiguration**

### 4.1 Übertragungsprotokoll

- Kommunikationsanforderung mit STX (02h)
- Sendefreigabe mit ENQ (05h)
- Endekennung der Sendung ETX (03h)
- Quittierung positiv ACK (06h)
- Quittierung negativ NAK (21h)
- keine Widerholungen
- Datenformat 8-bit, NO-Parity, 1-Stopbit
- Baudrate per DIP-Schalter einstellbar
- Prüfsumme: 1Byte Modulo 256 (über das gesamte Frame)
- Aufbau des ZBE (Zustandsbyte Empfang) und des ZBS (Zustandsbyte Senden) entsprechend der Beschreibung im L1-Handbuch von Siemens

#### **Beispiel:**

Keine Prüfsumme (DIP-Switch 3 OFF) Konfigurationsabfrage (vom L1-BUS-Controller)

#### **PC/Terminal Datenrichtung L1-BUS-Controller**

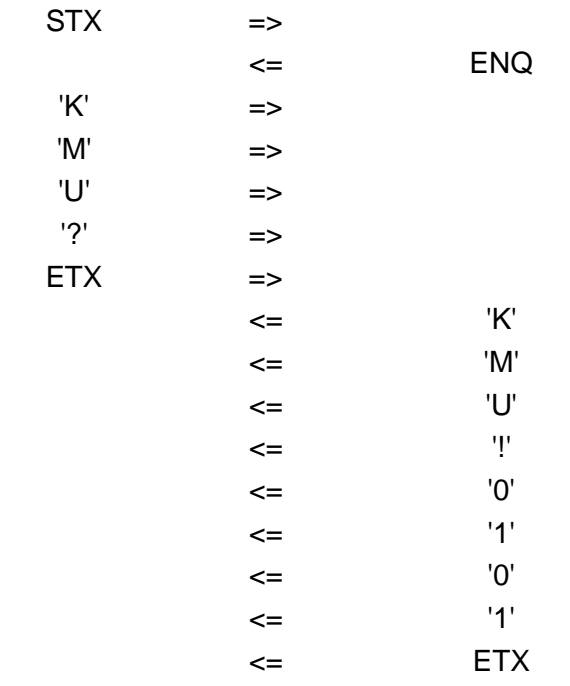

### 4.2 Konfiguration

#### 4.2.1 Slave-Konfiguration

 $K =$  Konfiguration S = Slavefunktion x = 1.ASCII für Slavenummer (0...3) x = 2.ASCII für Slavenummer (0...9)

- p = Prüfsumme binär
- ETX

#### 4.2.2 Master-Konfiguration

4.2.2.1 Konfiguration Umlaufliste

 $K =$  Konfiguration M = Masterfunktion  $U =$  Umlaufliste x = 1.ASCII Länge für Umlaufliste (0...9) x = 2.ASCII Länge für Umlaufliste (0...9) y = 1.ASCII für Slavenummer (0...3) y = 2.ASCII für Slavenummer (0...9) . . z = 1.ASCII für Slavenummer (0...3) z = 2.ASCII für Slavenummer (0...9)

p = Prüfsumme binär **ETX** 

4.2.2.2 Konfiguration Alarmliste

 $K =$  Konfiguration M = Masterfunktion A = Alarmliste x = 1.ASCII Länge für Alarmliste (0...9) x = 2.ASCII Länge für Alarmliste (0...9) y = 1.ASCII für Slavenummer (0...3) y = 2.ASCII für Slavenummer (0...9) . . z = 1.ASCII für Slavenummer (0...3) z = 2.ASCII für Slavenummer (0...9) p = Prüfsumme binär **ETX** 

4.2.2.3 Konfiguration Kommunikations-Mode

- PC muss bei Bedarf abfragen

 $K =$  Konfiguration C = Kommunikations-Mode P = Polling-Mode p = Prüfsumme binär ETX

- PC bekommt vom Controller bei Änderung der Empfangsdaten der angeschlossenen Slaves ein STX gesendet und der Controller erwartet vom PC ein ENQ.

4.2.2.4 Konfiguration Interruptmodus

 $K =$  Konfiguration C = Kommunikations-Mode I = Interrupt-Mode p = Prüfsumme binär **ETX** 

4.2.2.5 Konfigurationsdaten in Flashspeicher sichern

 $F =$ Flash ! = speichern p = Prüfsumme binär **ETX** Nur bei Flash-Version möglich!

4.2.2.6 Konfigurationsdaten in Flashspeicher löschen

 $F =$ Flash C = löschen p = Prüfsumme binär ETX Nur bei Flash-Version möglich!

### 4.3 Konfigurationsabfragen

4.3.1 Konfigurationsabfrage Umlaufliste

 $K =$  Konfiguration M = Masterfunktion  $U =$  Umlaufliste  $? =$  Abfrage p = Prüfsumme ETX

4.3.2 Konfigurationsabfrage Alarmliste

 $K =$  Konfiguration M = Masterfunktion  $A =$  Alarmliste ? = Abfrage p = Prüfsumme **ETX** 

4.3.3 Konfigurationsabfrage Kommunikations-Mode

 $K =$  Konfiguration C = Kommunikations-Mode  $? =$  Abfrage p = Prüfsumme **ETX** 

4.3.4 Konfigurationsabfrage Slavekonfiguration

 $K =$  Konfiguration S = Slavefunktion ? = Abfrage p = Prüfsumme ETX

L1-Controller -> PC: Antwort wie unter Slave-Konfiguration oder Master-Konfiguration

#### 4.4 Abfragen

#### 4.4.1 Zustand-Status abfrage

4.4.1.1 PC -> L1-Controller

```
Z = Zustand-Status
? = Abfrage
x = 1.ASCII für Slavenummer (0...3)
x = 2.ASCII für Slavenummer (0...9)
p = Prüfsumme binär
ETX
```
4.4.1.2 L1-Controller -> PC

bei Slavenummer "00"..."30"

 $Z = Z$ ustand-Status  $!=$  Antwort x = 1.ASCII für Slavenummer (0...3) x = 2.ASCII für Slavenummer (0...9) s = ZBS binär p = Prüfsumme binär ETX bei Slavenummer "31"  $Z = Z$ ustand-Status  $!=$  Antwort x = 1.ASCII für Slavenummer (3) x = 2.ASCII für Slavenummer (1) y = 1.Zustands-Byte binär y = 2.Zustands-Byte binär y = 3.Zustands-Byte binär y = 4.Zustands-Byte binär p = Prüfsumme binär **ETX** 1.Zustands-Byte:  $Bit 31 = Reserve$ Bit 30 = Änderungsbit Slave 30 ... Bit 24 = Änderungsbit Slave 24 2.Zustands-Byte: Bit 23 = Änderungsbit Slave 23 ... Bit 16 = Änderungsbit Slave 16 3.Zustands-Byte: Bit 15 = Änderungsbit Slave 15 ... Bit 8 = Änderungsbit Slave 8 4.Zustands-Byte: Bit 7 = Änderungsbit Slave 7 ... Bit 1 = Änderungsbit Slave 1 Bit 0 = Ändeurngsbit Master Änderungsbit: = 1 Änderung seit letzter Abfrage = 0 keine Änderung 4.4.2 Datenabfrage 4.4.2.1 PC -> L1-Controller  $D =$ Daten  $? =$  Abfrage x = 1.ASCII für Slavenummer (0...3) x = 2.ASCII für Slavenummer (0...9) p = Prüfsumme binär

**ETX** 

```
D =Daten
! = Antwort
x = 1.ASCII für Slavenummer (0...3)
x = 2.ASCII für Slavenummer (0...9)
y = 1.ASCII für Datenlänge (0...6)
y = 2.ASCII für Datenlänge (0...9)
s = ZBS binär
z = 1. Datum binär
.
.
z = n. Datum binär
p = Prüfsumme binär
```
ETX

4.5 Daten senden

4.5.1 PC -> L1-Controller

```
D =Daten
! = Senden an L1-BUS Controller
x = 1.ASCII für Slavenummer (0...3)
x = 2.ASCII für Slavenummer (0...9)
y = 1.ASCII für Datenlänge (0...6)
y = 2.ASCII für Datenlänge (0...9)
e = ZBE binär
Strg A = 01h : AG RUN'A' = 41h : AG STOPz = 1.Datum binär
.
.
z = n. Datum binär
p = Prüfsumme binär
ETX
```
### **5 Technische Daten**

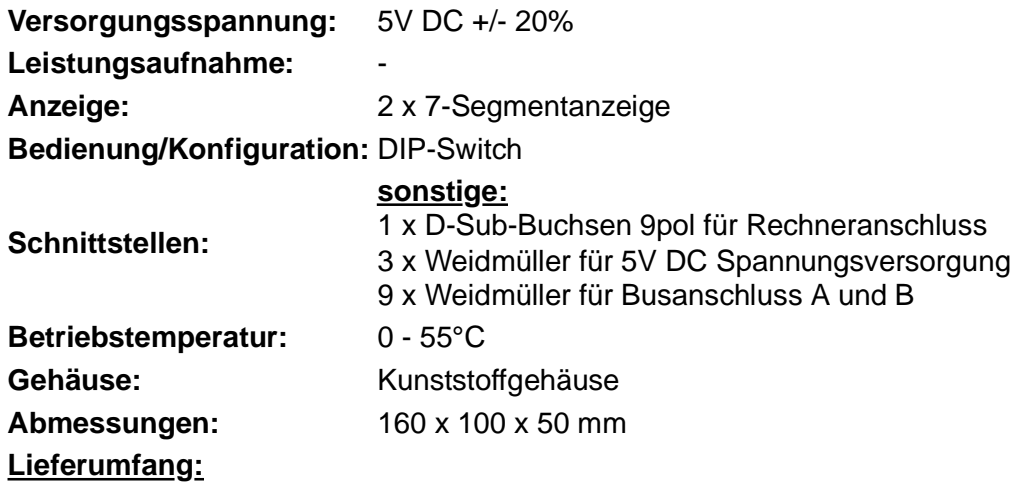

L1-Controller

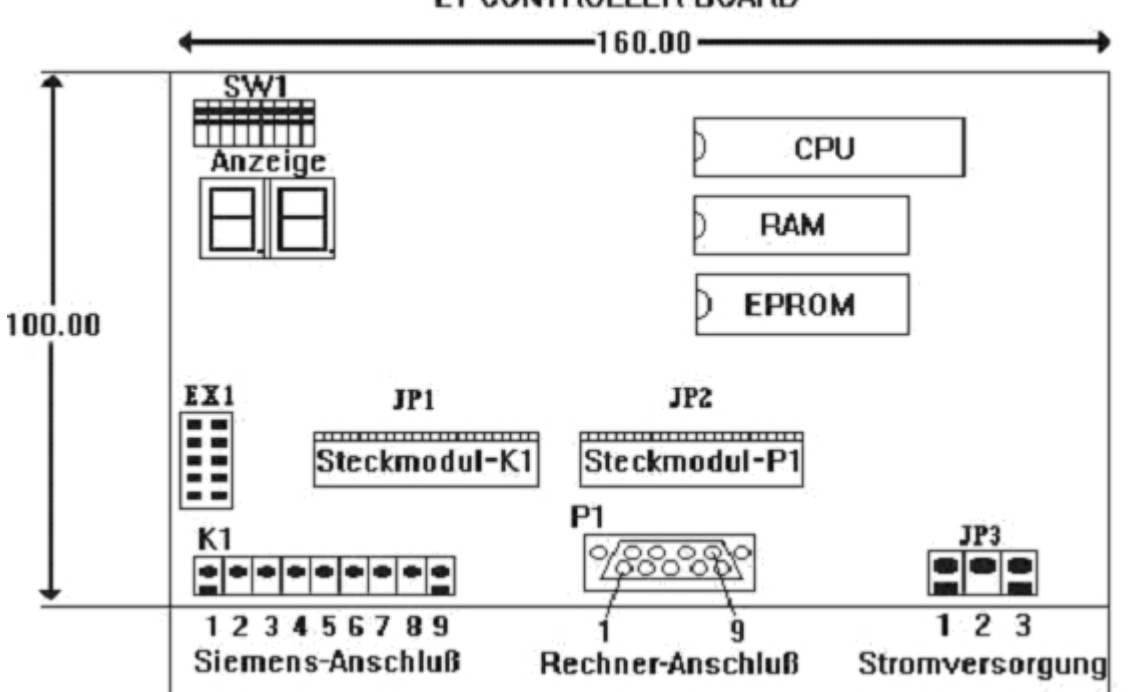

#### L1-CONTROLLER-BOARD

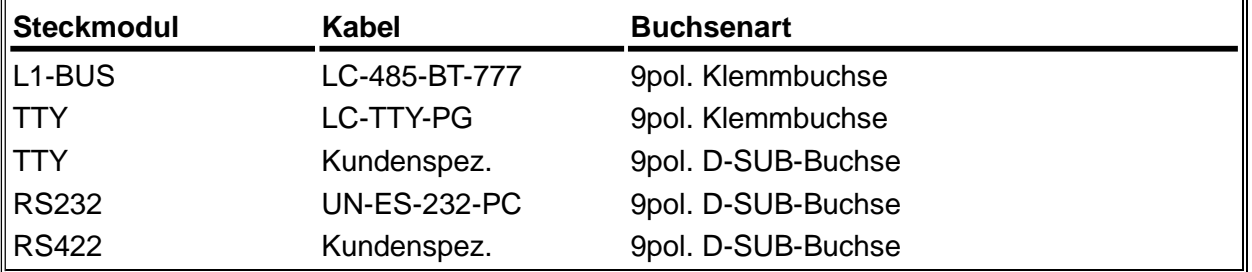

### 5.1 Pinbelegung Stromversorgung

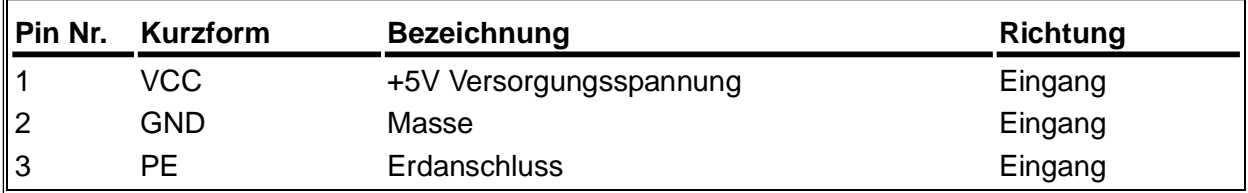

### 5.2 Pinbelegung 9pol. Klemmbuchse

### 5.2.1 L1-BUS Steckmodul (rot)

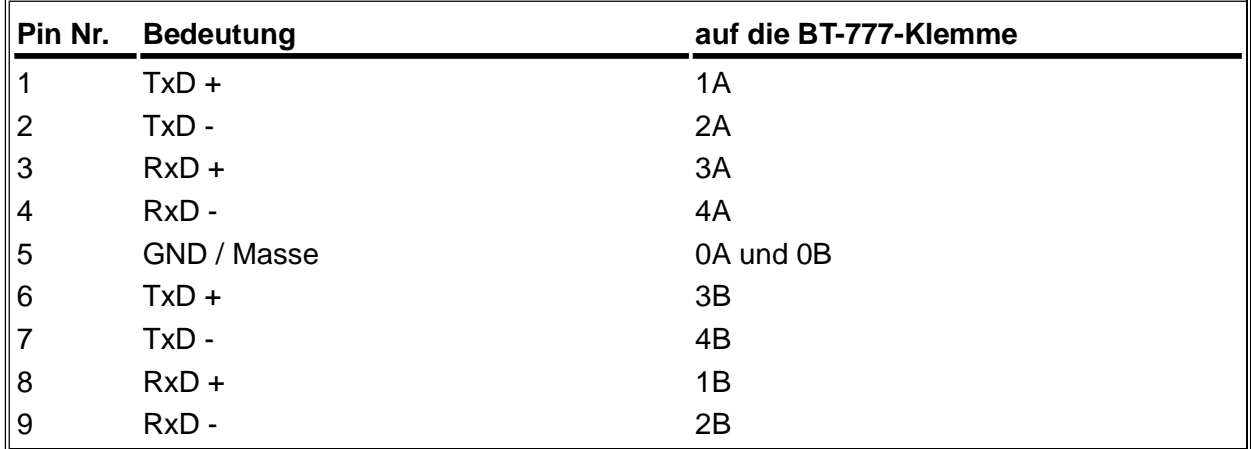

#### **Achtung:**

Wenn die Pins 6 / 7 / 8 / 9 nicht belegt sind, ist eine Brücke von 9 auf 5 notwendig! Wenn die Pins 1 / 2 / 3 / 4 nicht belegt sind, ist eine Brücke von 4 auf 5 notwendig!

#### 5.2.2 TTY Steckmodul

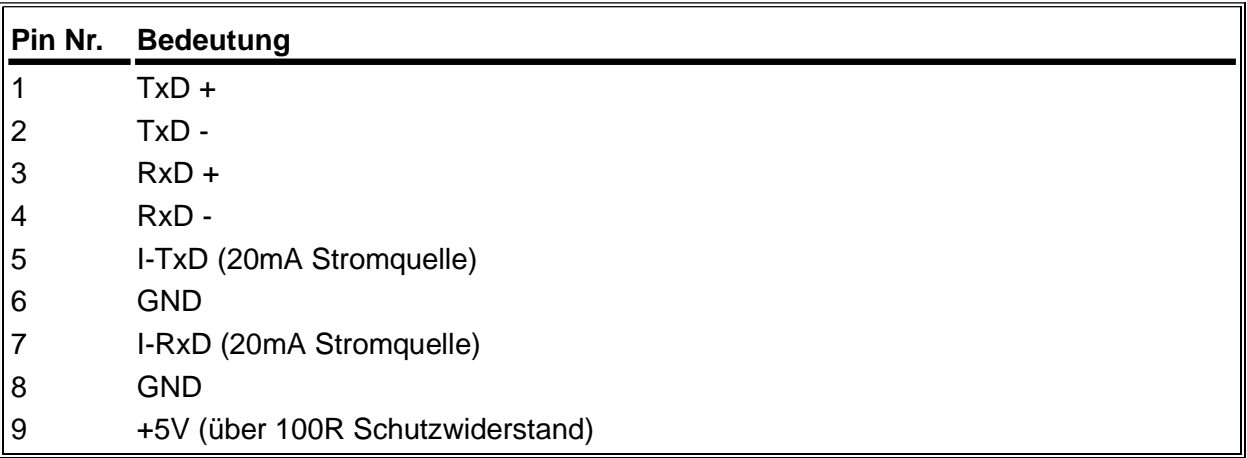

#### **Achtung:**

Die Eingänge (RxD+ und RxD-) und die Ausgänge (TxD+ und TxD-) sind PASSIV!

#### 5.3 Pinbelegung 9pol. D-SUB-Buchse

### 5.3.1 RS232 Steckmodul

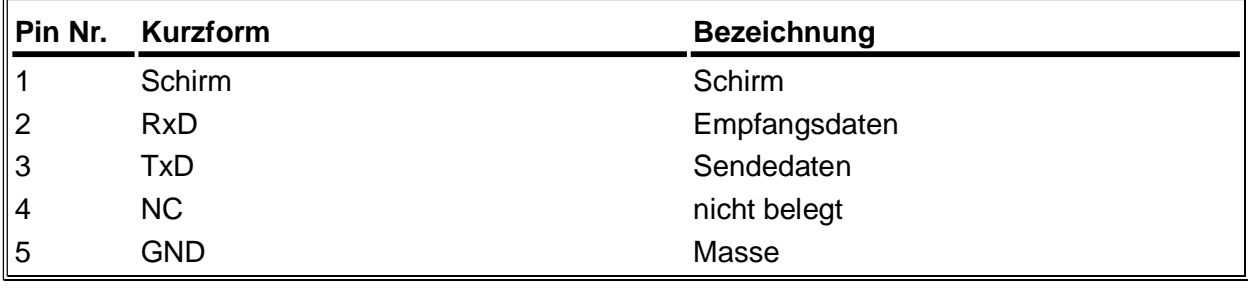

5.3.2 RS422 Steckmodul

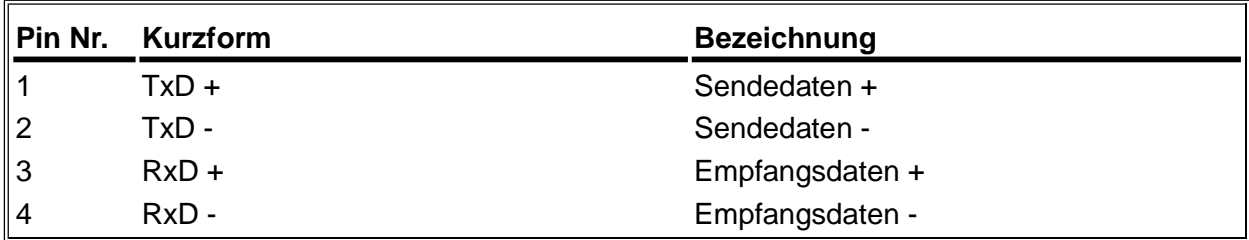

5.3.3 TTY Steckmodul

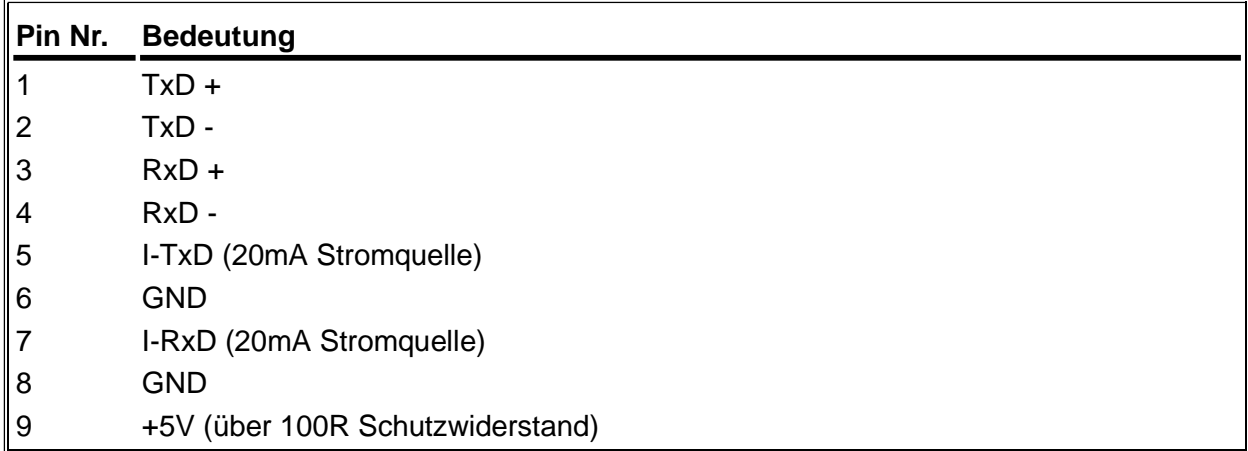

#### **Achtung:**

Die Eingänge (RxD+ und RxD-) und die Ausgänge (TxD+ und TxD-) sind PASSIV!